## Datenblatt

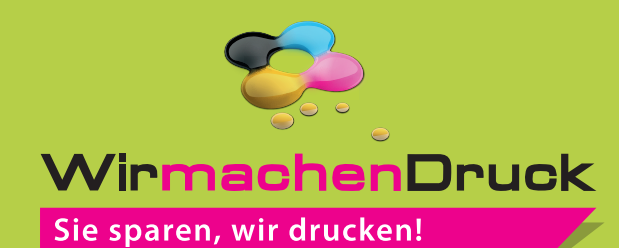

## Schultüte Größe L, 14,3 x 14,3 x 35,8 cm

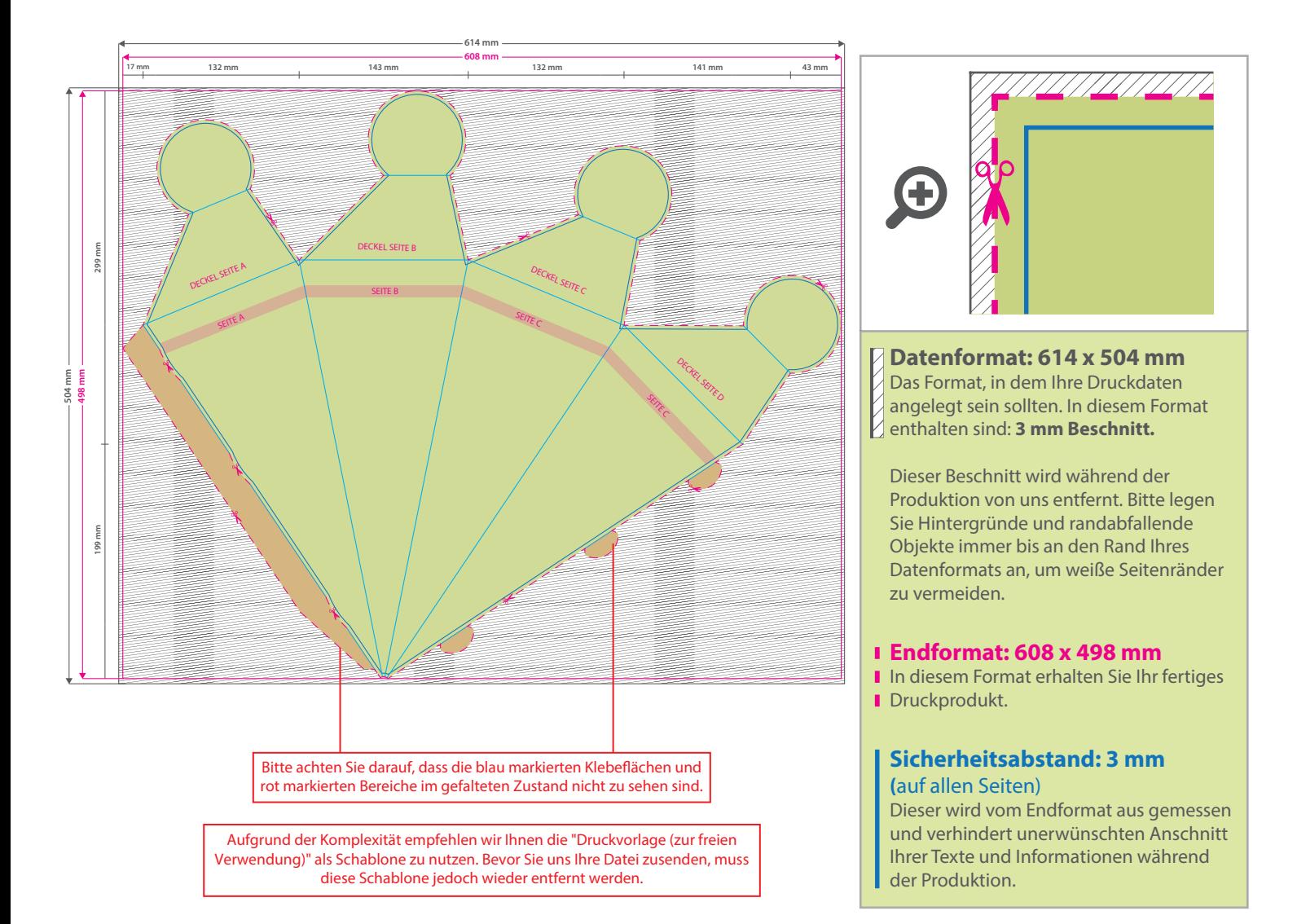

## 5 Tipps zur fehlerfreien Gestaltung Ihrer Druckdaten

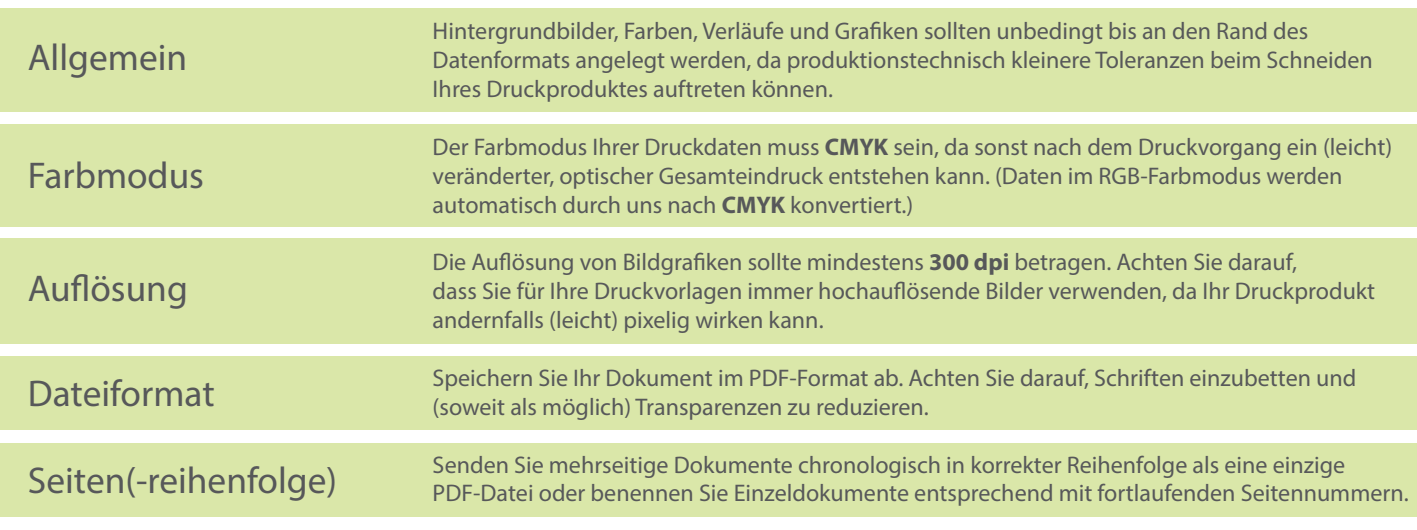